# CS 415 Operating Systems Practicum Spring 2007

*Ari Rabkin*

*Based on slides from Oliver Kennedy*

#### Who am I?

*Ari Rabkin [\(asr32@cornell.edu\)](mailto:asr32@cornell.edu) Cornell CS Major/MEng student So I've been through 415... Office Hours: See course web page ... or by appt: feel free to email*

## What do We Expect?

*You should know some C (or learn quickly) Six projects turned in on time Each project builds on the previous ones Code meets specification Works correctly and efficiently Don't be afraid to ask questions!!*

# Where are we going?

- *Six Projects 1) Cooperative Multitasking (Thread basics) 2) Preemptive Multitasking (Preemption)*
	- *3) Unreliable Networking (Datagrams)*
	- *4) Filesystems*
	- *5) Reliable Networking (Streams)*
	- *6) Routing (Path vector protocols)*

# Design Document

*At least a week before project due date, you should meet with course staff, and show them a "design document."*

*1-2 pages*

*Describe design choices, data structures, etc.*

*This is for your benefit, not ours.*

# Design doc, etc

*Include revised design doc with final submission.* 

*Name it Design.pdf or Design.txt, put it in project folder.*

*If you made significant change since original design, explain why.*

*Also give test strategy*...

#### Test strategy

*Give us a short description (1 paragraph) of how you tested your project, and why we should believe it works.*

*No credit for "I ran the given test progs."*

*Most systems bugs are hard to find; do stress/endurance tests. Lots of data, long running.*

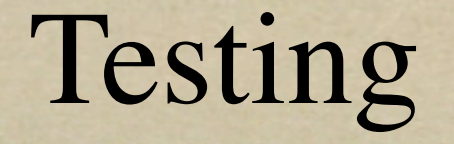

*Include your test programs with your submission.* 

*Describe them (succinctly) in final design doc/test strategy*

*Should be well thought out; need not be long or time-consuming to write.*

# Grading projects

*Grade made up of several parts: test results, code review, design document, test strategy.*

*5% for test strategy, 10% for design Rest is a mix of code review and testing*

## Random Tidbits

*Class uses CMS.*

*http://cms.csuglab.cornell.edu/ 2 Class formats (on alternating weeks) Project assigned Project questions (You grill me) Grading 20% per lab OR 12%/16%/20%/24%/28%*

#### C for Java Programmers

*Ari Rabkin based on lecture slides by Tom Roeder and Oliver Kennedy*

# Why use C?

*Prettier than assembly, but close match "What you see is what you get" Nothing happens behind your back Grants low-level access to hardware You probably know most of it already Java inherited a lot of C's syntax*

#### Primitives

*Integer Types: int, short, long short(2 bytes) <= int(2/4) <= long(4/8) Floating Point Types: float, double*  $\text{d}$ *float* $(4?) \leq \text{d}$ *ouble* $(8?)$ *Character Type: char [signed or unsigned] String = character array (ends with '\0') You manage storage!*

#### Control Flow

*Mostly same as Java Except that there's no boolean type. Loop condition is true if integer expression is nonzero No exception handling; functions return an error code instead.* 

*Be sure to check return values*

# Control Flow

L'ab Levelet Mitter and Philip Standard Andrey

**COMMANDATION** 

$$
\begin{aligned}\n\circ \text{if}(\dots) \{ \dots \} \text{else } \{ \dots \} \\
\circ \text{while}(\dots) \{ \dots \} \\
\circ \text{for}(\dots; \dots; \dots) \{ \dots \} \\
\circ \text{Functions} \\
\circ \text{int } \text{myFunc}(\text{int } \text{myVar}) \{ \text{return } \text{myVar}; \} \\
\circ \text{myVar} &= \text{myFunc}(4); \\
\circ \text{Programs start at int } \text{main}()\n\end{aligned}
$$

Stail to was shown second in

# The Enum/Typedef

*enum maps text in the code to an integer enum foo { bar, baz, bat }; enum foo myVar = bar; enum color { blue = 7, green = 137}; typedef creates a new name for a type typedef int foo; foo myVar = 3;* 

## The Struct

*Structures are like mini-classes No methods, no inheritance, just variables struct foo { int bar; int baz; }; struct foo myVar; myVar.bar = 2 typedef struct foo {int bar;} baz; baz myVar;*

# The Union

- *Syntax is like structs, but only one of the members is defined at a time; member storage overlaps.*
- struct foo { int type; union {int bar; float baz;} };

*Typically use unions inside structs can refer to either* bar *or* baz*, but not both at same time. Use* type *to find out.*

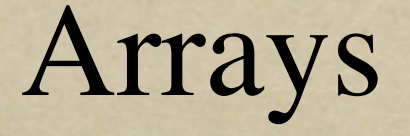

*Arrays work like they do in java ... if you know how big the array will be in advance*

*...and no .length variable Be careful with array lengths Static Array Sizes:* int myArray[20] *Dynamic Array sizes: see malloc*

## Pointers

&var *yields the address of variable var \* dereferences or declares a pointer*  $\circ$  int \*myPointer = &myIntVar; \*myPointer++;  $\text{o}$  myPointer = (int \*)malloc(sizeof(int)) free(myPointer)

## Pointers (continued)

*You must call free() on each pointer you get from malloc after you're done! You can allocate arrays with malloc()* malloc(sizeof(struct foo) \* n) *These work like normal arrays.*

# Example: Memory

in the farming of the community of the state of the state of the collection

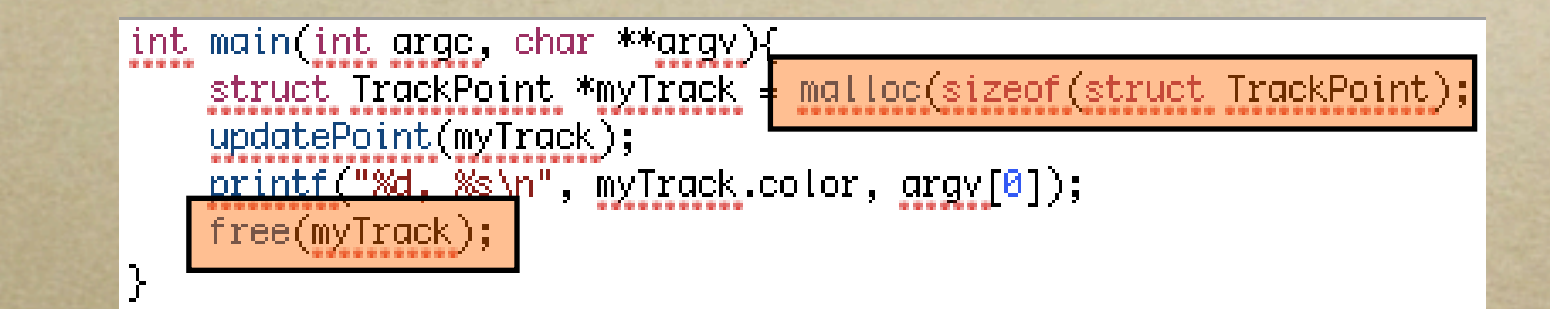

*Java*

*C*

想がある えるのす リッカライン

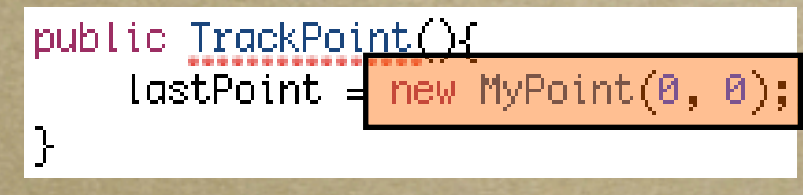

# Example: Pointer Usage

**TESTL** 

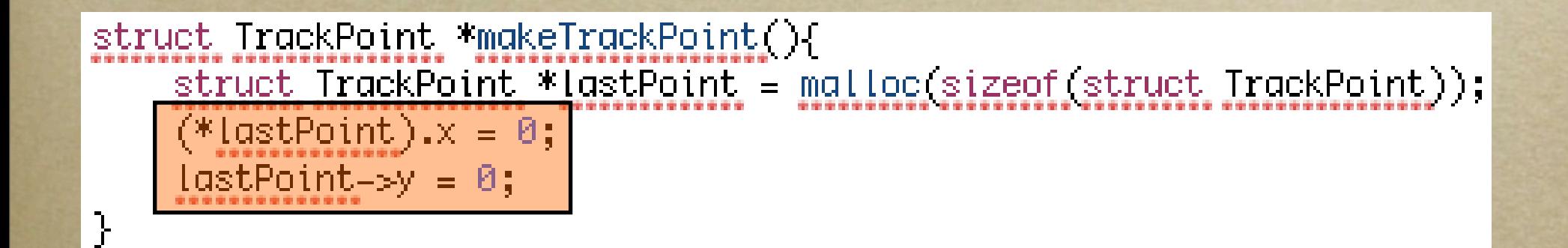

# Special Pointers

*Anonymous pointers void \* Analogous to Java's Object; weak type Function pointers* o int call\_me(float a) { return (int)a; } o int  $(*fp)(float) = &call_me;$ (\*fp)(3.0); ..... *or*...... fp(3.0) ;

#### Parameter Passing

 $o$  *Consider:*  $b = 3$ ; foo(b); printf("%d", b); o void foo(int a)  $\{ a += 2; \}$  // outputs 3  $\circ$  void foo(int \*a) { (\*a) += 2; } //outputs 5 *In Java Objects/Arrays behave like case 2 In C Pointers/Arrays behave like case 2*

# Some gotchas

*Declare all variables at top of function. Free what you malloc, but only once Be careful with strings...the library string functions don't manage storage for you.*

#### Some references

*The comp.lang.c FAQ [\[http://c-faq.com/](http://c-faq.com)]* C Traps and Pitfalls*, by Andrew Koenig* The C Programming Language, *by Kernighan and Ritchie (slightly dated) Many other books...*

## Careful...

*No garbage collection, free what you take Don't free things that didn't get* malloc*ed Arrays aren't bounds checked (and no .length)*

*Variables are initially undefined. (Set pointers to NULL, ints to 0 or whatever) Check for NULL pointers before each use! VC2005 is pretty smart. Listen to it.*

# The Preprocessor

*#define FOO 42 #define foo(a,b) (a+b) #include "myheader.h" #ifdef / #else / #endif #ifdef foo means that if foo is not #defined, everything between that and #else or #endif will be removed by the preprocessor*

# Example: Preprocessor

L. Well- and Million with the stand and the

A Constant was a more

#### #include ⊲stdio.h> #include "myheader.h"

//comment the following line out to use #defines for colors #define USE ENUM

```
#ifdef USE_ENUM
enum e_color { red = 0 \times 00, green = 0 \times 010, blue = 0 \times 001 };
typedef enum e_color color;
#else
#define red 0xf00
#define green 0x0f0
#define blue 0x00f
typedef int color;
#end
```
# Why don't more people use C?

*Explicit memory management is a pain Leaks, Accessing freed memory... Language features dependent on platform Size of primitives, Library availability Limited typechecking Pointers can be error-prone*

# Assignment 1 First part: Queues

**STARTE** 

*Ari Rabkin*

## Part 1: A Queue

*Objectives*

*Implement a queue with prepend Should support Append/Prepend in O(1) Linked Lists are ideal for this The queue need not be threadsafe... ... but the rest of the project needs to be aware of this.*

## Part 1: A Queue

*Fill in the blanks:* queue.c/queue.h *Define one or more structures in* queue.c *The world sees a* queue\_t *Just an anonymous pointer Use coercion to operate on* queue\_t (struct myqueue \*)q->last

# Memory leaks

*C has no garbage collector. Won't reuse memory unless you say* free. *Program will use too much memory and crash if you don't.*

*Run a stress test, use Windows task manager to make sure memory usage is bounded.*

#### More next week...

Next week, I'll tell you about the rest of assignment one.

Let us know if you have questions... See webpage for office hours

Due Feb 8